## **KLASA 1-2**

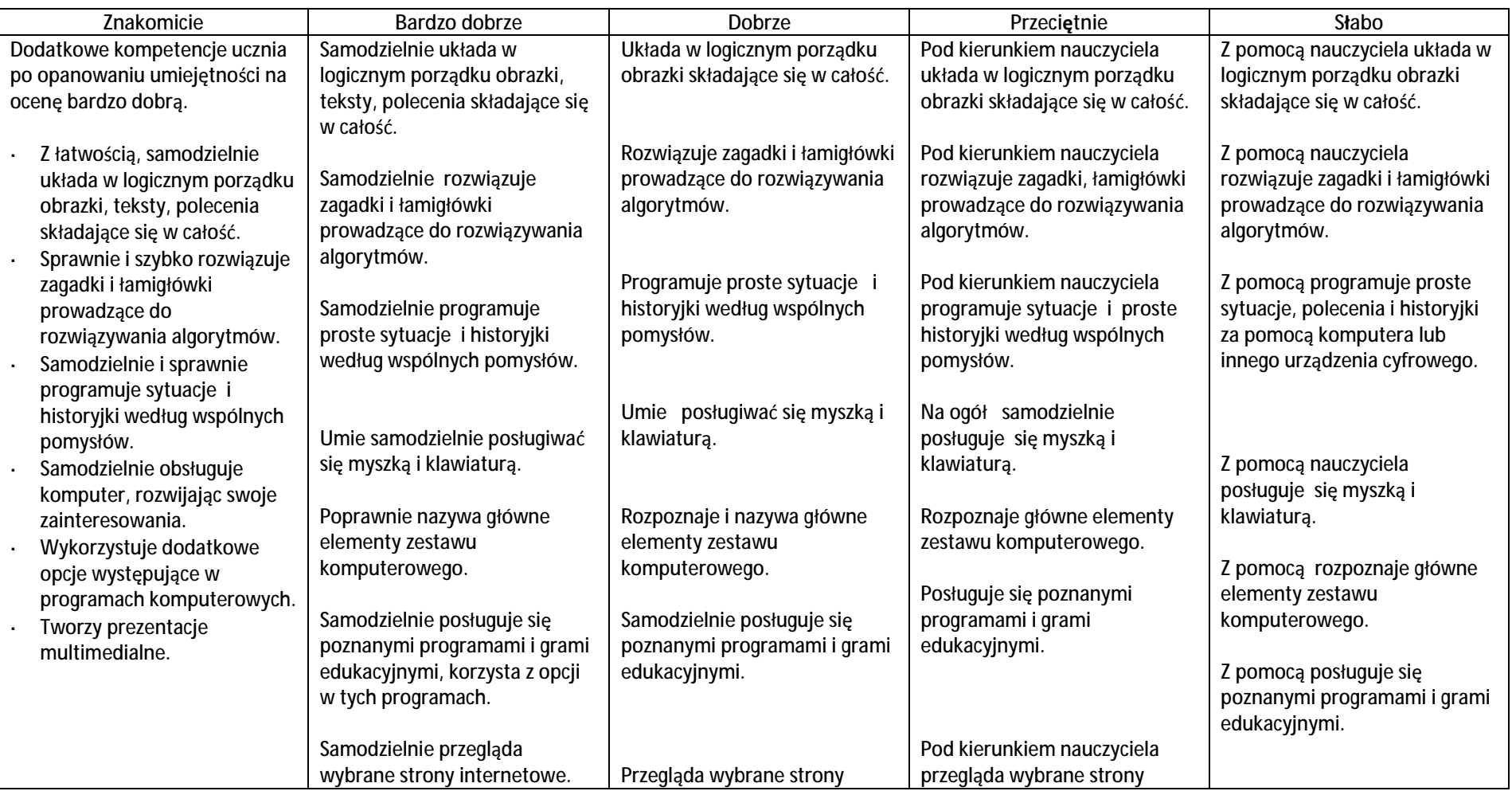

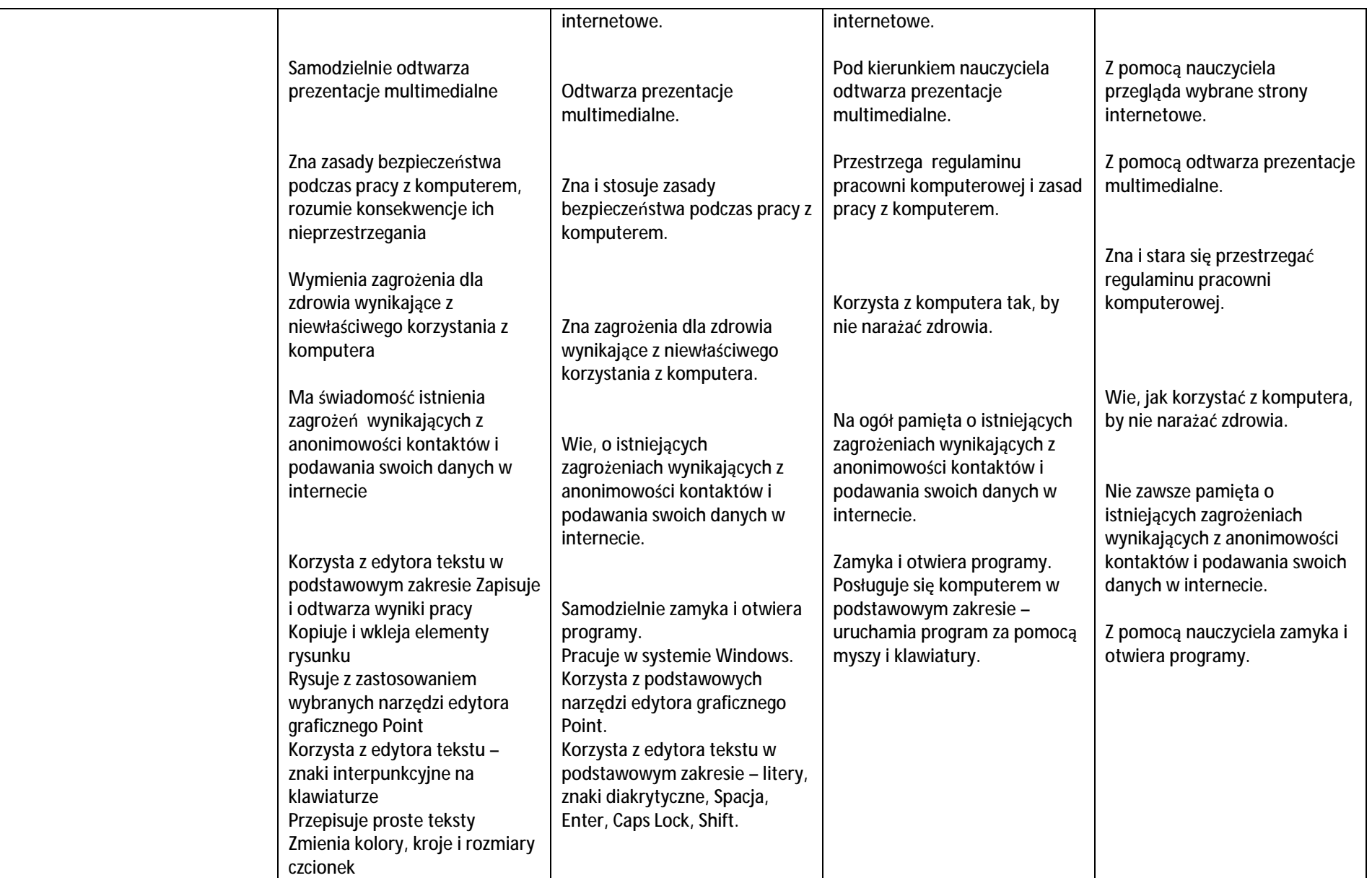

## **KLASA 3**

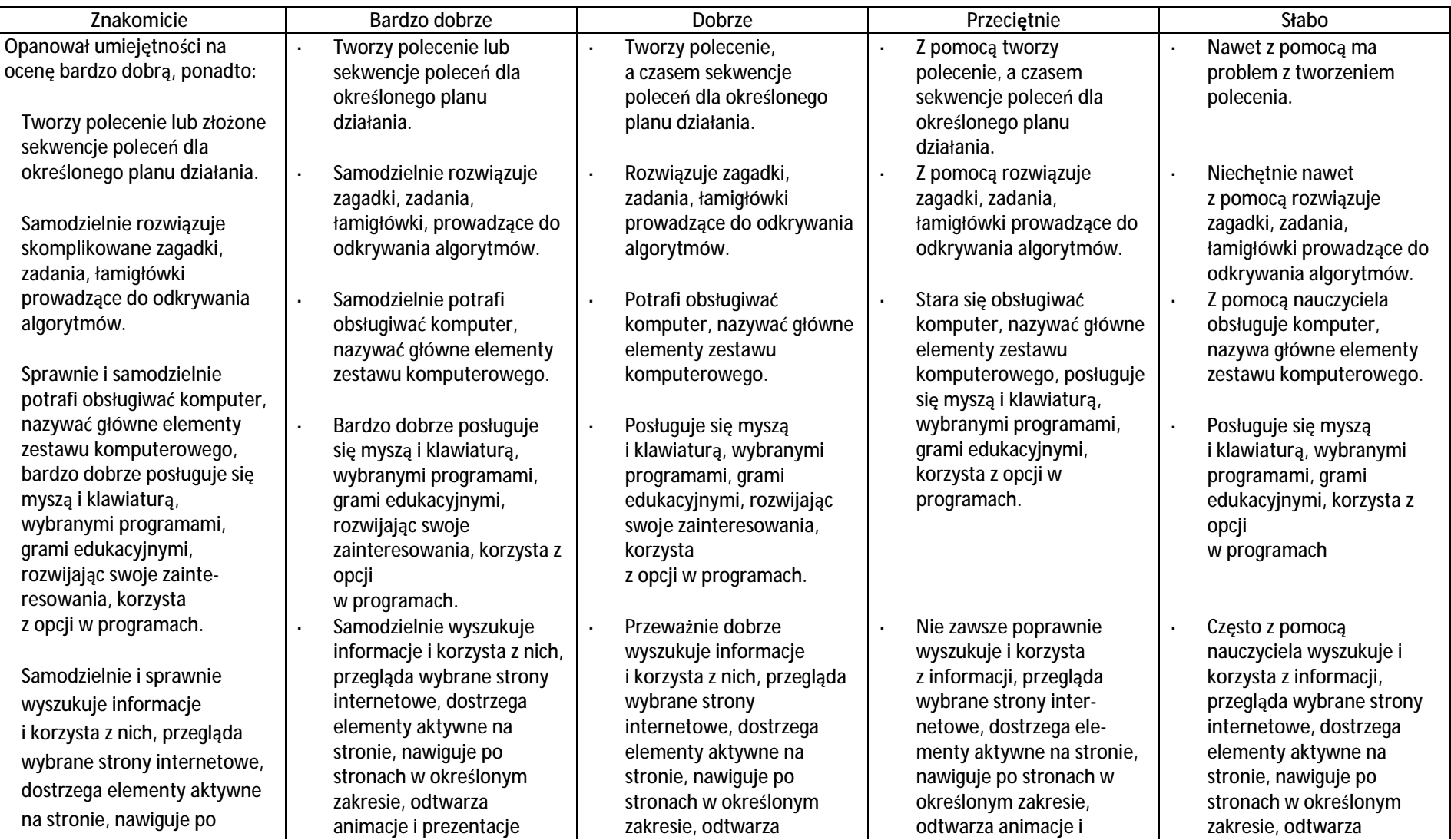

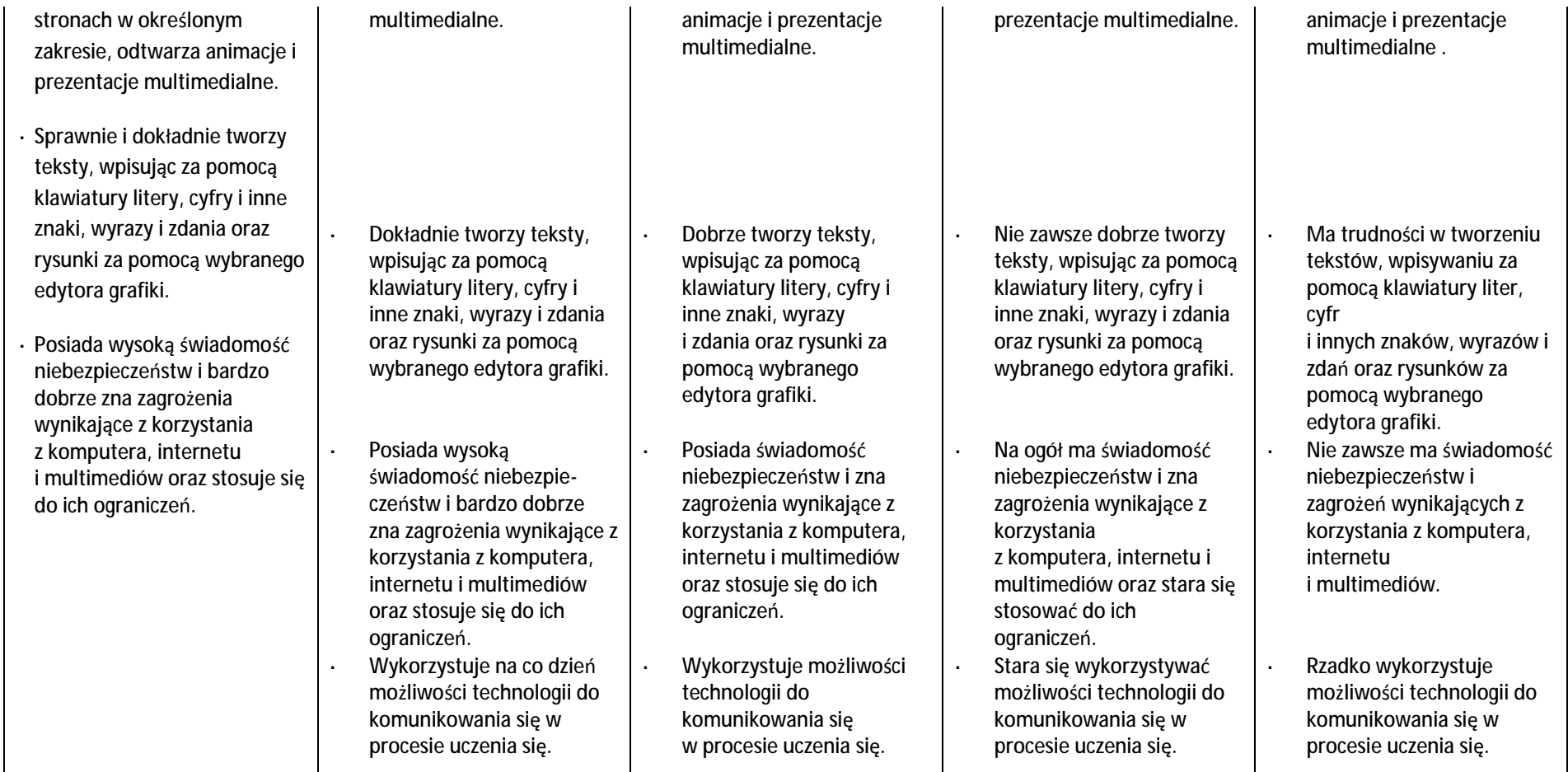